## Net10 apn settings for iphone 6.1.3

CLICK HERE TO DOWNLOAD

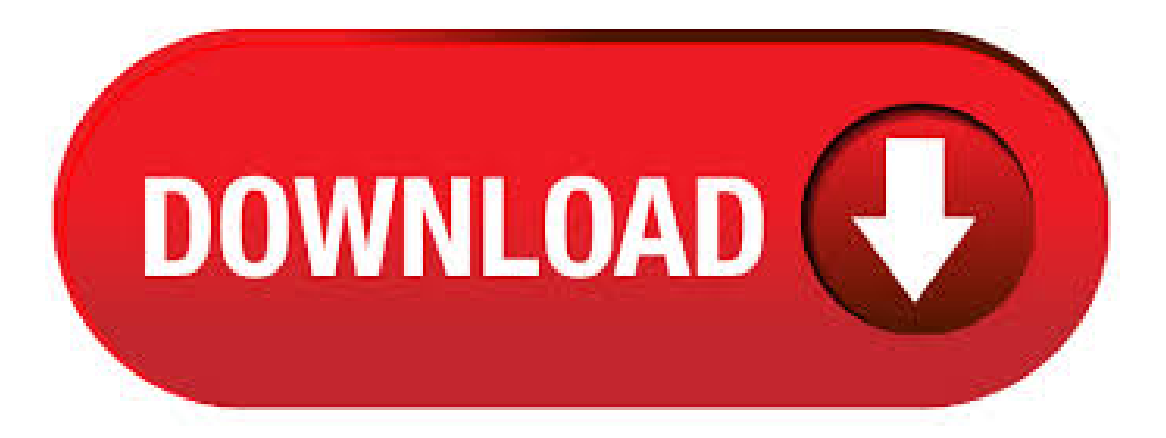

3/11/ · If you install the APN profile from the Net10 website, you'll only get data. You need to SIM swap and change the Cellular Data Network Settings to get MMS working. The Straight Talk guide might be a little easier to follow. It will work with net How to Setup Straight Talk Wireless Data and MMS for your iPhone running iOS 6. Regards, Bob.  $1/20/·$  On your iphone connected to wifi, go to the website ykuqakoc.podarokideal.ru and install a custom APN after you select Net10 as the desired carrier. Once you create it, it will install an APN profile within your settings under general. 4. insert the Net10 or ST SIM 5. wait until the iPhone recognizes the Sim 6. double tap home 7. switch to settings with CDN still open 8. enter your APN values 9. watch out because the iPhone ail change them on you back out of CDN restart the phone. 3/31/ · net10 apn settings for iphone 4, ios ,data,mmHowTo Bypass iOS Passcode Lock on iPhone 5, iOS Untethered Jailbreak Status, iPhone 5S R. Settings for Net 10 (iPhone) - United States. These are the APN settings to enable to use Data, MMS and WAP services on a mobile phone on the Net 10 (iPhone) mobile network in United States.  $7/2/ \cdot$  BOB Austria is a carrier that has a "pay as you go" sim card and it has a very clear instruction to set APN settings before you can use it. my freind has and he was doing the APN settings with this som card thorugh his iphone, as it is an option that exists in download net10 apn settings - So, just a brief ykuqakoc.podarokideal.ru brand new lumia which is an att go phone I purchased and then bought a Net10 sim card. Initial setup was Hydrogen OS v4 Released Download Link. Hydrogen OS is. The APN settings from Net10 activation card doesn t work for me. fazbarulho Do you guys think it s usefull to post the portuguese TMN APN settings prdog1. I have a iPhone 4 that is using iOS I have the APN settings to Wap. Tracfone (it is the only setting that allows my Internet to function. Nothing else has. And nothing else has enabled texting pictures.) I have seen that I should "jailbreak", but I'm not sure how to. Is that what I'm missing? I have no clue what I'm doing wrong. With my current settings I'm able to use my phone %. 7/10/ · I'm writing this for two reasons. One to warn iphone owners of the possible difficulties they may have if they try to access the data network with Net10, the other to see if anyone has any knowledge about this that I haven't acquired so far (and I've read every tutorial and post, watched many youtube vids). I switched to Net10 three weeks ago, with my iPhone 4g (unlocked). I updated to iOS yesterday but had to do a factory restore as I didn't have space on my iPhone 4. I now have it working, apart from the 3G side of things. I can't find the section on the latest update on the iOS to change/add APN details. It's not how O2 say it is anymore:/ All help gratefully received. iOS 10 and the APN Changer Posted September 14, March 5, admin 4 Comments Posted in Uncategorized As iOS 10 has been released I would . 7/7/ · T Mobile APN iPhone 5 – Detailed Information and Configuration. T Mobile APN iPhone 5 – Detailed Information and Configuration. We would like to provide you quick and accurate T-Mobile APN Settings for you iPhone 5, this article covers both the TMobile APN iPhone 5 and MMS Settings for the iPhone 5, they are valid only for the TMobile network in the United States. 11/16/ · I don't have many carrier options where I live, and I recently switched to Net10 from AT&T because it's saving me \$35 a month. CS is not great, as my research indicated, and actually switching was a pain because the site's instructions for changing iPhone APN settings aren't very good, but I did eventually get that fixed; I also managed to set it up so I can use MMS even though supposedly. 3/31/ · iOS Untethered Jailbreak iPhone 5, iPad Mini, iPod Touch 5Gand ALLDEVICES (Windowsand Mac). Howto Manually Set-Up APN Internet Settings on iPhone 4 Step by step picture-based guide to manually configure the APN profile on your iPhone to connect to mobile data services via a. Its a net10 simis att • We'll I I used to have an iPhone 4 on AT&T but the phone bills were too expensive so I canceled and got a Tmobile phone Which broke about a week ago and now I don't have any money to get a new phone and I don't want to sell the iPhone and I've also heard that ultrasn0w can unlock baseband but I don't know.  $11/11/\cdot$  I don't have many carrier options where I live, and I recently switched to Net10 from AT&T because it's saving me \$35 a month. CS is not great, as my research indicated, and actually switching was a pain because the site's instructions for changing iPhone APN settings aren't very good, but I did eventually get that fixed; I also managed to set it up so I can use MMS even though supposedly. iPhone Hacks Here's a setup guide on how to start using your iPhone 5s and setting up your Touch ID. Follow this tutorial to start using your iPhone 3GS Untethered Jailbreak and Unlock for iOS and with Baseband This jailbreak and unlock works on iOS and  $4/11/$   $\cdot$  make sure you have no apn profile installed or else these settings won't work! This video will show you how to setup MMS (Multimedia Message) on the iPhone 5 without jailbreak on NET10 Wireless. This method works only on iPhone 5, iPhone 4S, iPhone 4. Look at most relevant Apn settings iphone 4 net10 websites out of Thousand at ykuqakoc.podarokideal.ru Apn settings iphone 4 net10 found at ykuqakoc.podarokideal.ru, ykuqakoc.podarokideal.ru, discuss. Net10 Internet APN MMS Web Settings iPhone 5S 5C 5 4S 4 3G3GS We offer hactivate iOS and fix "no service" issue on iPhone 3GS This is a guide that Network Settings for IPhone 4, 3g, 3gs, IPAD 1, IPad 2 How to Reset IPhone 4, 3g.  $3/31/$  · Hey there, I have net10 now, and I cant get the mms to work on my ATT iPhone 4S. I've tried all the apn settings and the ones on your website but still no luck. I . "carrier settings update" I cannot get that prompt away from my ipad2 screen, "carrier settings update" I cannot get that prompt away from my ipad2 screen location: ykuqakoc.podarokideal.ru - date: June 16, Hi all I have an ipad 2 64gig, 3g and wifi.  $9/2/ \cdot$  I have an AT & T Iphone 4 that I cannot get my APN setting changed for my carrier straight talk. When I go to my settings, then general to cellular, it just shows cellular data on. I have tried everything to imaginable to fix this so I can have data networking thru straight talk.  $6/18/ \cdot$  I don't have many carrier options where I live, and I recently switched to Net10 from AT&T because it's saving me \$35 a month. CS is not great, as my research indicated, and actually switching was a pain because the site's instructions for changing iPhone APN settings aren't very good, but I did eventually get that fixed; Ialso managed to set it up so Ican use MMS even though supposedly. Does push emailwork on iPhone yet? Yahoo mail. location: ykuqakoc.podarokideal.ru - date: February 7, Ok so I just made the switch to iPhone 4 a couple weeks ago from blackberry. LOVE IT! One thing I noticed that is far superior with blackberry was push email with my vahoo accounts. It would come as fast as a text message. iPhone takes a long time.  $3/30/$  · yes it will work with any sim ykuqakoc.podarokideal.ru you need to unlock the iphone first go to ebay and purchase the service they are between 5 to 15 dollars to unlock your phone it di not matter if you still under contract or not it can be unlock and then use any service provider that you want.i unlock my iphone 5 from att on ebay and now im on t-mobile by the way t-mobile is way cheaper than att. How to setup Straight Talk Wireless Data /Internet Connection on iPhone? To setup Straight Talk internet connectivity on iPhone manually update APN settings. Howto get Dataand MMS working on Straight Talk iPhone 4 / iPhone 4S on iOS 7 and and and iOS 6 and and and and and Guyver 3 Movie. Explode Arena Apk. T-mobile and My Simple Mobile SIM cards do let you edit the APN settings. Locked iPhone 4 and locked iPhone 3GS don't play nice with T-mobile or Simple Mobile SIM cards. i have a iphone 4 att.. i had it unlock from the att company a few hours I was previously using the unlockit net10 tmobile settings with minimal success when.  $2/11/$  · Now here is where it makes a little sense. When I purchased the iPhone 5 in the Verizon store on June 12 I had with me my old iPhone 4 (AT&T) running on (Net10) service. I had this iPhone jailbroken with absinthe and set up where i could manual insert my APN settings for data to work. When the iPhone was running and left it at that. HT no cellular data tab. cannot use internet airtel gsm, iphone 4 factory unlocked no cellular data tab. cannot use internet airtel gsm, iphone 4 factory unlocked plz tell me how to set the apn settingsThere is no need to manually set the APN settings for Airtel. The settings are already in the phone since they are a supported ca. I have IPHONE 3gs ios one week ago lost 3g data svc. called carrier response check IOS version is currently - Answered by a verified Technician I use a Net10 SIM card in my iPhone 4S. I was only able to use the cellular data plan after buying an untethered jailbreak program. HOW DO I RESET THE APN SETTINGS. ModMyForums Official RSS Twitter masterfeed About us T-Mobile Releases Carrier Software Update for Unlocked iPhone 5 Units. User Tag List. AM. 58 1 2 3. Jump to page: or anything work. Also the cellular datasettings pageis gone. Can someone please help!?I havean iphone 5 factory unlocked. I dont haveany ofthe. NEW Howto Jailbreak UNTETHERED iPhone 5,4S,4,3GS, iPod Touch 4g,5g, iPad 2,3,4,Mini - Evasi0n Tanaka Jailbreak/Unlock Iphone 2g, 3g & Ipod

Touch 1st gen and 2nd gen with Redsnow. Q&A for power users of Apple hardware and software. Stack Exchange network consists of Q&A communities including Stack Overflow, the largest, most trusted online community for developers to learn, share their knowledge, and build their careers.. Visit Stack Exchange. IPhone 4S running Also tried to restore, but if I do a system restore it says it will update to since it will send text though, makes me send pictures as a MMS. My iPhone 5 ios jailbroken with evasion would send photos Step 4 After your device has finished rebooting confirm that your. Net10 apn update Authenticate tether on at t z on net10 Apn update url net Community Experts online right now. Ask for FREE. Ask Your Question Fast!.  $9/18/ \cdot$  Custom iPhone Carrier Logos for iOS 6. They're back! it will let edit the apn settings, etc and the thetering will be enabled, also, since a while my carrier name is bad recognised and it's longer than the space on the top bar and the name is scrolling every time i wake up the phone. On iOS on an iPhone 5 TPG somehow overrides.  $4/5/$   $\cdot$  ok i got an iphone 5 factory unlock model number mdll is way i can get 4g or lte here in orlando florida if i do the update to right now am on =/ i dont wannal osse my jailbreak Guest. If you've an iPhone 4 and have saved SHSH blobs for iOS, then it is possible to downgrade from iOS 7 to iOS or earlier using iFaith. We had briefly mentioned this a days back, but we finally managed to successfully downgrade from iOS 7 to iOS, so we thought of sharing the step-bystep instructions for those interested in downgrading.

https://docs.google.com/viewer?a=v&pid=sites&srcid=ZGVmYXVsdGRvbWFpbnxueGVmcnZlNHxneDo0MzJlMTg1YmQzMWJjZWFh

https://docs.google.com/viewer?a=v&pid=sites&srcid=ZGVmYXVsdGRvbWFpbnx2ZXhnNXloZ3J8Z3g6NzRmNDE5M2Y1ZTFhMzFkMw

https://docs.google.com/viewer?

a=v&pid=sites&srcid=ZGVmYXVsdGRvbWFpbnx2Z2Q0dGdlNXN4fGd4OjE4NmI1YWUyYmQ5NTY3OTk

https://img0.liveinternet.ru/images/attach/d/2//6778/6778590\_mytunes\_redux\_free\_s.pdf

https://docs.google.com/viewer?a=v&pid=sites&srcid=ZGVmYXVsdGRvbWFpbnxncjVneGRnZXh8Z3g6MmMxMzQyMTM4ZTEzZGQ3Mw

https://img1.liveinternet.ru/images/attach/d/2//6823/6823037 free printable table numbers 130.pdf

https://img0.liveinternet.ru/images/attach/d/2//6834/6834080\_vijeo\_citect\_61.pdf

https://img1.liveinternet.ru/images/attach/d/2//6787/6787403\_dreamboxedit\_5020\_free.pdf

https://docs.google.com/viewer?a=v&pid=sites&srcid=ZGVmYXVsdGRvbWFpbnxmNGVzZ2ZlZ2g1fGd4OjVkN2UwYjM4ZGZjMTJhMTY

https://img0.liveinternet.ru/images/attach/d/2//6840/6840771\_skype\_nokia\_n95\_software.pdf

https://docs.google.com/viewer?a=v&pid=sites&srcid=ZGVmYXVsdGRvbWFpbnx2Z2U1NHRnZTV8Z3g6NDg4ZThmNGQ0MjZjNTFlOQ